### **ПЕРВОЕ ВЫСШЕЕ ТЕХНИЧЕСКОЕ УЧЕБНОЕ ЗАВЕДЕНИЕ РОССИИ**

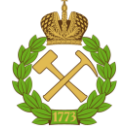

### **МИНИСТЕРСТВО НАУКИ И ВЫСШЕГО ОБРАЗОВАНИЯ РОССИЙСКОЙ ФЕДЕРАЦИИ федеральное государственное бюджетное образовательное учреждение высшего образования САНКТ-ПЕТЕРБУРГСКИЙ ГОРНЫЙ УНИВЕРСИТЕТ**

**СОГЛАСОВАНО**

\_\_\_\_\_\_\_\_\_\_\_\_\_\_\_\_\_\_\_\_\_\_\_\_\_

**УТВЕРЖДАЮ**

**Руководитель ОПОП ВО доцент В.Ю. Бажин**

**\_\_\_\_\_\_\_\_\_\_\_\_\_\_\_\_\_\_\_\_\_\_ Проректор по образовательной деятельности Д.Г. Петраков**

## **РАБОЧАЯ ПРОГРАММА ДИСЦИПЛИНЫ**

# *ВВЕДЕНИЕ В ИНФОРМАЦИОННЫЕ ТЕХНОЛОГИИ*

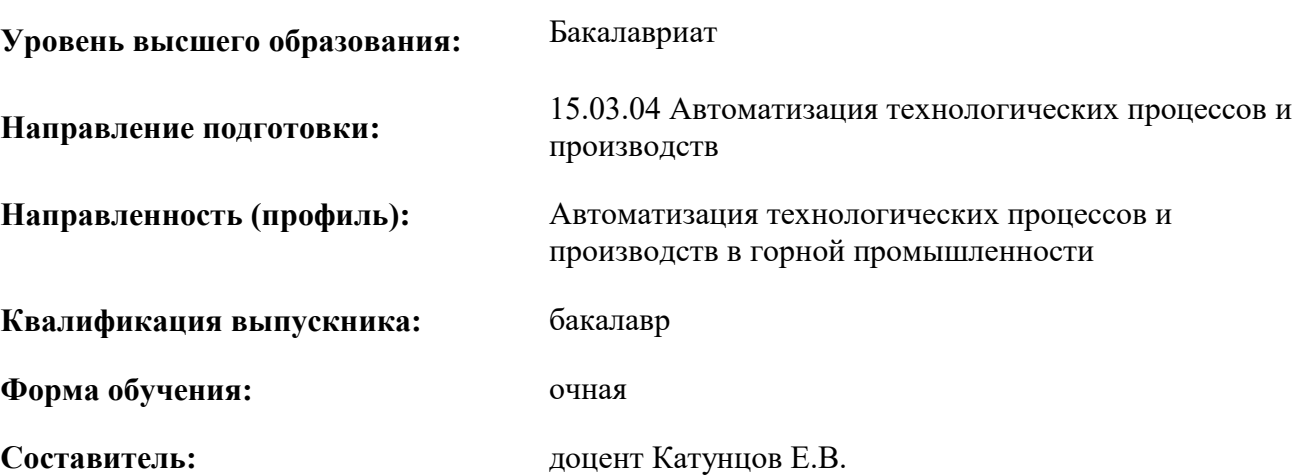

Санкт-Петербург

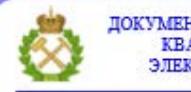

ДОКУМЕНТ ПОДПИСАН УСИЛЕННОЙ КВАЛИФИЦИРОВАННОЙ<br>ЭЛЕКТРОННОЙ ПОДПИСЬЮ

Сертификат: 00F3 503F 985D 6537 76D4 6643 ВD9В 6D2D 1С Владелец: Пашкевич Наталья Владимировна<br>Действителен: с 27.12.2022 по 21.03.2024

**Рабочая программа дисциплины** «Введение в информационные технологии» разработана:

- в соответствии с требованиями ФГОС ВО – бакалавриат по направлению подготовки «15.03.04 Автоматизация технологических процессов и производств», утвержденного приказом Минобрнауки России № 730 от 09 августа 2021 г.;

- на основании учебного плана бакалавриата по направлению подготовки «15.03.04 Автоматизация технологических процессов и производств», направленность (профиль) «Автоматизация технологических процессов и производств в горной промышленности».

Составитель:  $\blacksquare$ 

**Рабочая программа рассмотрена и одобрена** на заседании кафедры Информатики и компьютерных технологий от 31.01.2022 г., протокол № 5.

Заведующий кафедрой информатики и компьютерных технологий к.т.н., доцент Маховиков А.Б.

### **Рабочая программа согласована:**

Начальник управления учебнометодического обеспечения образовательного процесса

\_\_\_\_\_\_\_\_\_\_\_\_ к.т.н. Иванова П.В.

### **1. ЦЕЛИ И ЗАДАЧИ ДИСЦИПЛИНЫ**

**Цель дисциплины «Введение в информационные технологии»:** формирование у студентов базовых знаний о современных информационных технологиях, аппаратном и программном обеспечении персональных компьютеров и мобильных устройств, принципах построения компьютерных сетей, информационной безопасности, а также подготовка студентов к освоению последующих дисциплин и решению прикладных задач, связанных с использованием информационно-коммуникационных технологий в профессиональной деятельности.

#### **Основные задачи дисциплины:**

- изучение основ информационно-коммуникационных технологий;

- овладение методами использования современного аппаратного и программного обеспечения персональных компьютеров, мобильных устройств и компьютерных сетей для решения практических задач в профессиональной деятельности;

- формирование мотивации к самостоятельному повышению уровня профессиональных навыков в области информационных технологий.

### **2. МЕСТО ДИСЦИПЛИНЫ В СТРУКТУРЕ ОПОП ВО**

Дисциплина «Введение в информационные технологии» относится к обязательной части основной профессиональной образовательной программы бакалавриата по направлению подготовки «15.03.04 Автоматизация технологических процессов и производств», направленность (профиль) «Автоматизация технологических процессов и производств в горной промышленности» и изучается в 1 и 2 семестрах.

Дисциплина «Введение в информационные технологии» является основополагающей для изучения дисциплин «Вычислительные машины, системы и сети», «Программирование и алгоритмизация» и «Средства автоматизации и управления».

Особенностью дисциплины является то, что наряду с традиционным способом организации обучения используется онлайн-обучение по курсам Сетевой академии Cisco.

### **3. ПЛАНИРУЕМЫЕ РЕЗУЛЬТАТЫ ОБУЧЕНИЯ ПО ДИСЦИПЛИНЕ, СООТНЕСЕННЫЕ С ПЛАНИРУЕМЫМИ РЕЗУЛЬТАТАМИ ОСВОЕНИЯ ОБРАЗОВАТЕЛЬНОЙ ПРОГРАММЫ**

Процесс изучения дисциплины «Введение в информационные технологии» направлен на формирование следующих компетенций:

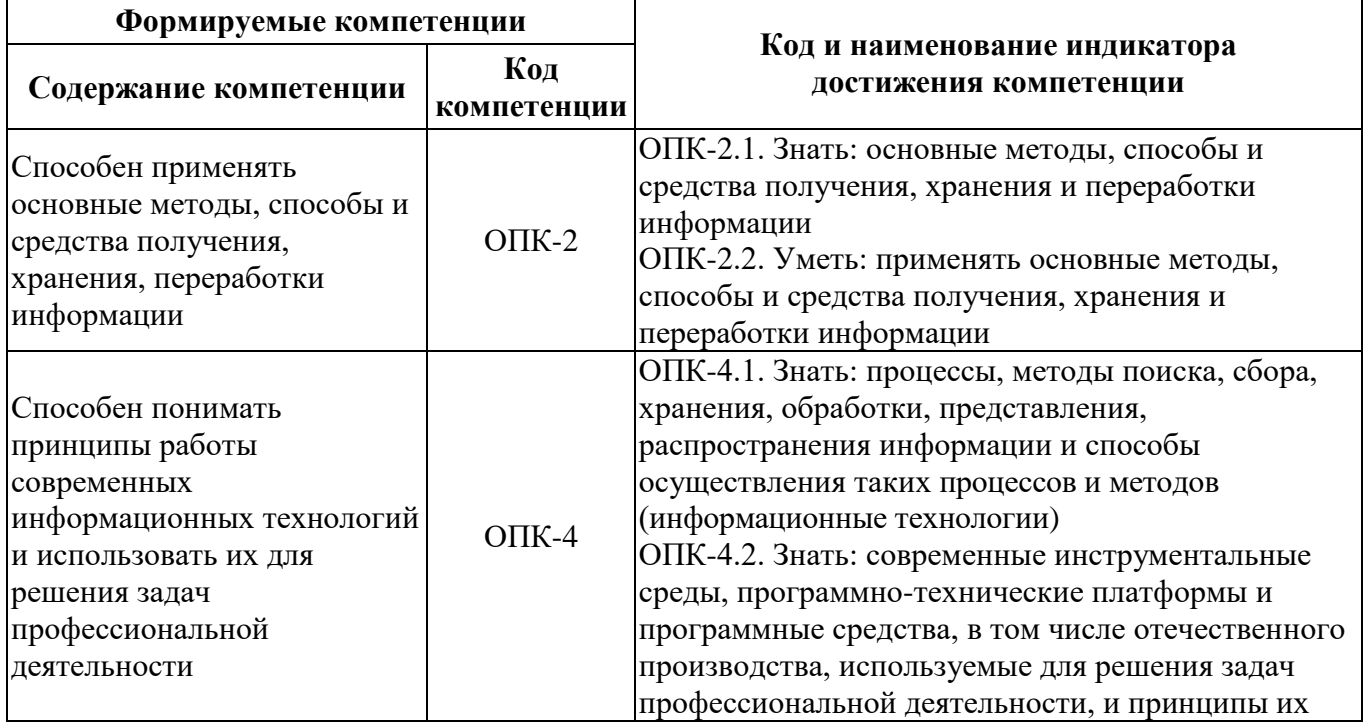

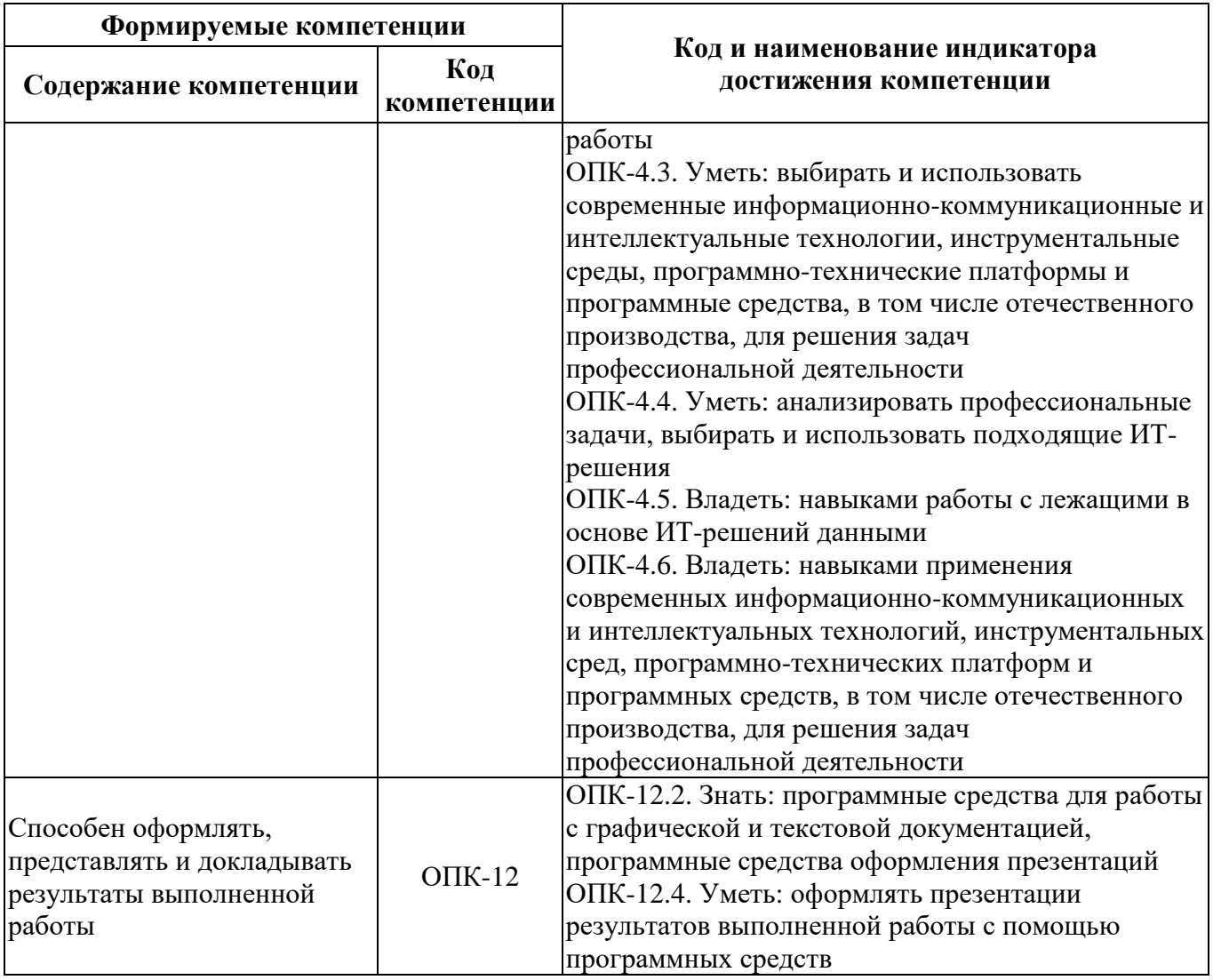

### **4. СТРУКТУРА И СОДЕРЖАНИЕ ДИСЦИПЛИНЫ**

### **4.1. Объем дисциплины и виды учебной работы**

Общая трудоёмкость учебной дисциплины составляет 4 зачётных единицы, 144 ак. часа.

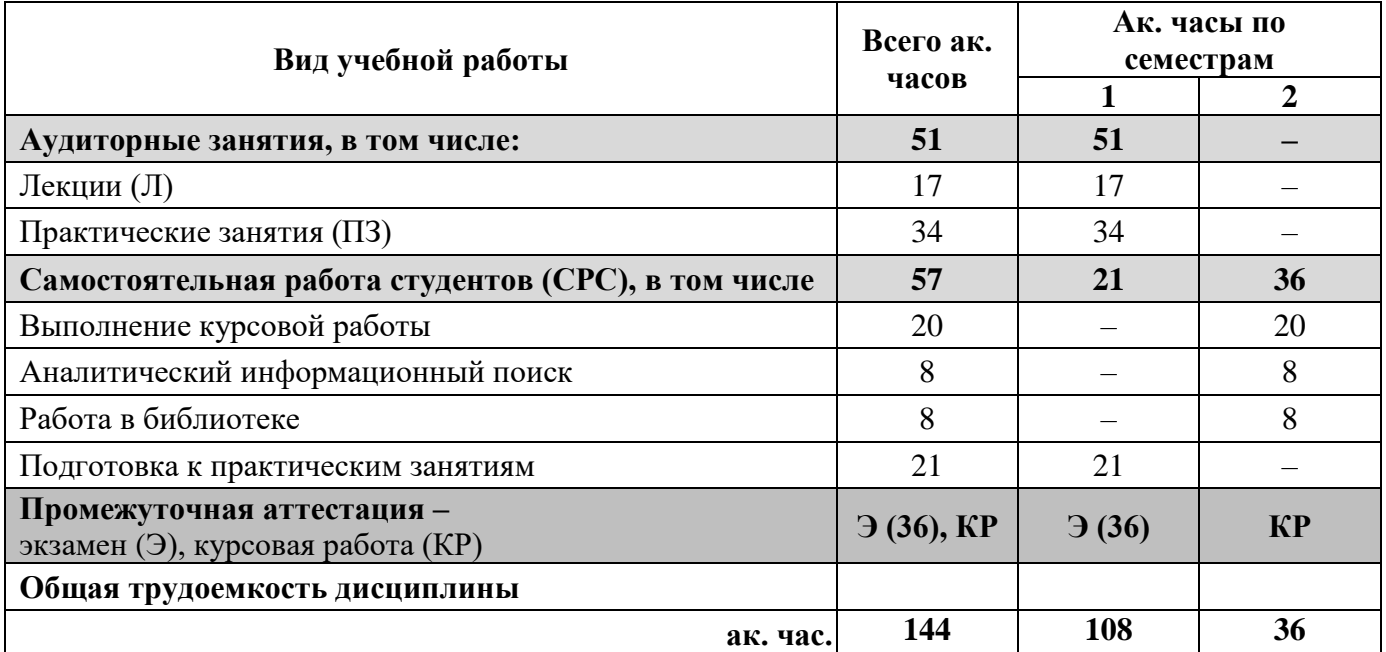

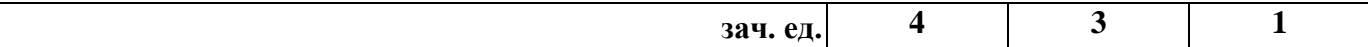

### **4.2. Содержание дисциплины**

Учебным планом предусмотрены: лекции, практические занятия и самостоятельная работа.

### **Виды занятий** Практические занятия **Практические занятия** Самостоятельная **Самостоятельная** работа студента, курсовая работа **работа студента, курсовая работа** Всего ак. часов **Всего ак. часов** в том числе **в том числе Лекции Наименование разделов** Раздел 1. Технические средства компьютерных систем  $\begin{array}{|l} \n\end{array}$  30  $\begin{array}{|l} \n\end{array}$  5  $\begin{array}{|l} \n\end{array}$  12  $\begin{array}{|l} \n\end{array}$  10 Раздел 2. Компьютерные сети 130 4 10 16 Раздел 3. Системное программное обеспечение 32 4 10 18 Раздел 4. Виртуализация. Информационная безопасность <sup>16</sup> <sup>4</sup> <sup>2</sup> <sup>13</sup> **Итого: 108 17 34 57 Подготовка к экзамену 36 Всего: 144**

#### **4.2.1. Разделы дисциплины и виды занятий**

### **4.2.2. Содержание разделов дисциплины**

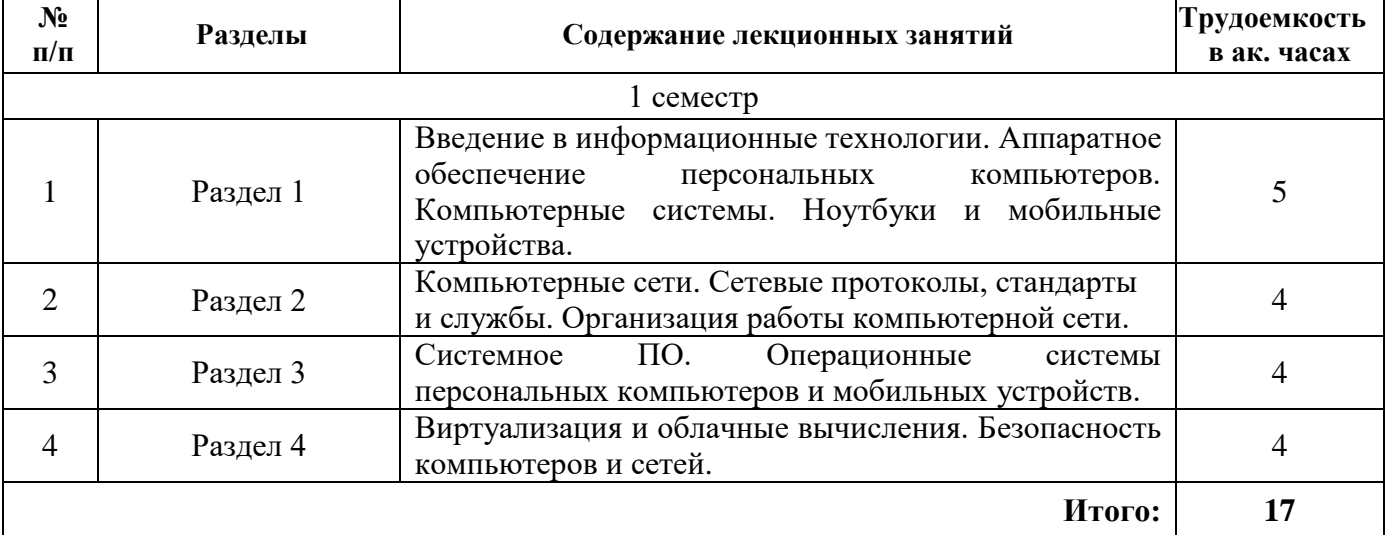

### **4.2.3. Практические занятия**

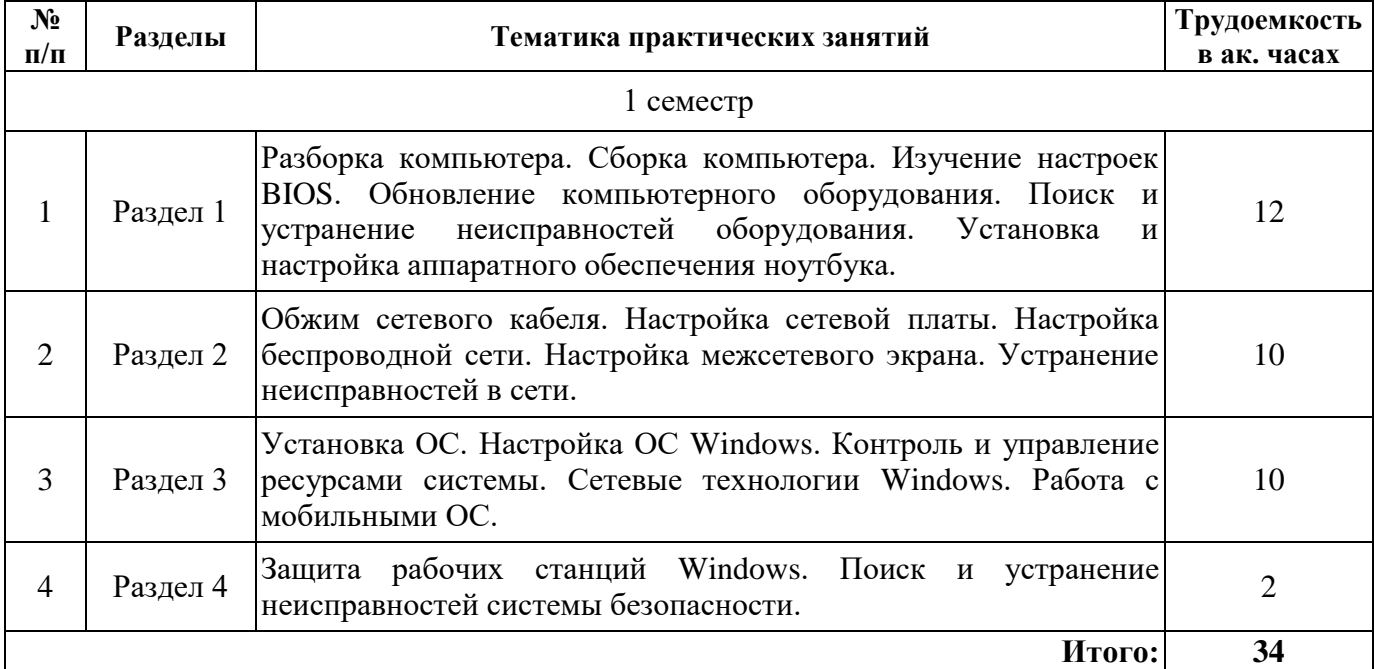

### **4.2.4. Лабораторные работы**

*Лабораторные работы не предусмотрены*

### **4.2.5. Курсовые работы**

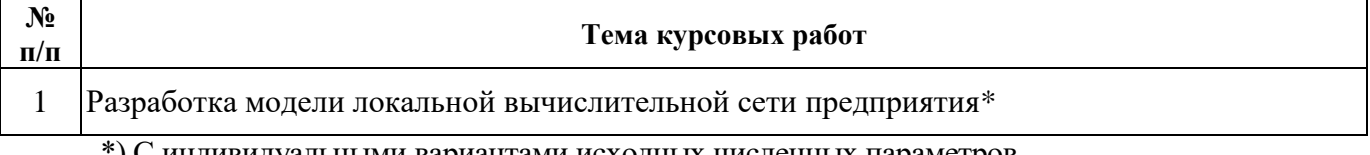

\*) С индивидуальными вариантами исходных численных параметров.

### **5. ОБРАЗОВАТЕЛЬНЫЕ ТЕХНОЛОГИИ**

В ходе обучения применяются:

**Лекции**, которые являются одним из важнейших видов учебных занятий и составляют основу теоретической подготовки обучающихся. Цели лекционных занятий:

-дать систематизированные научные знания по дисциплине, акцентировать внимание на наиболее сложных вопросах дисциплины;

-стимулировать активную познавательную деятельность обучающихся, способствовать формированию их творческого мышления.

**Практические занятия.** Цели практических занятий:

-совершенствовать умения и навыки решения практических задач.

Главным содержанием этого вида учебных занятий является работа каждого обучающегося по овладению практическими умениями и навыками профессиональной деятельности.

**Консультации** (текущая консультация, накануне экзамена) являются одной из форм руководства учебной работой обучающихся и оказания им помощи в самостоятельном изучении материала дисциплины, в ликвидации имеющихся пробелов в знаниях, задолженностей по текущим занятиям, в подготовке письменных работ (проектов).

Текущие консультации проводятся преподавателем, ведущим занятия в учебной группе, научным руководителем и носят как индивидуальный, так и групповой характер.

**Самостоятельная работа обучающихся** направлена на углубление и закрепление знаний, полученных на лекциях и других занятиях, выработку навыков самостоятельного активного приобретения новых, дополнительных знаний, подготовку к предстоящим учебным занятиям и промежуточному контролю.

Курсовая работа позволяет обучающимся развить навыки научного поиска.

### 6. ОЦЕНОЧНЫЕ СРЕДСТВА ДЛЯ ТЕКУЩЕГО КОНТРОЛЯ УСПЕВАЕМОСТИ, ПРОМЕЖУТОЧНОЙ АТТЕСТАЦИИ ПО ИТОГАМ ОСВОЕНИЯ ДИСЦИПЛИНЫ

### 6.1. Оценочные средства для самостоятельной работы и текущего контроля успеваемости

Раздел 1. Технические средства компьютерных систем.

- Сравнить подходы к термину «информация». 1.
- 2. Сформулировать задачи и функции дисциплины «Информатика».
- 3. В состав какого устройства входит АЛУ?
- 4. Охарактеризуйте постоянное запоминающее устройство.
- 5. Какая характеристика процессора отражает его производительность?
- 6. В чем отличие принципа записи информации на CD-ROM и дискету?
- Привести примеры твердотельных накопителей.  $7<sub>1</sub>$
- 8. Назвать основные устройства вывода информации.
- 9. Перечислить типы принтеров.
- 10. Охарактеризовать кэш-память.
- 11. Привести примеры специализированных компьютерных систем.
- 12. Сравнить возможности ноутбуков и смартфонов.
- 13. Описать функциональные возможности электронных книг.
- 14. Какое мобильное носимое устройство предназначено для мониторинга работы сердца и физической активности?

Раздел 2. Компьютерные сети.

- 1. Привести классификацию компьютерных сетей.
- 2. Привести примеры оконечных узлов.
- 3. Какие виды кабелей для передачи данных используют электрический сигнал?
- 4. Охарактеризовать клиент-серверную сеть.
- 5. Описать модель сетевых протоколов ТСР/IР.
- 6. Назвать стандарты беспроводной связи между устройствами, находящимися в непосредственной близости друг от друга.
- 7. Описать сетевые стандарты для технологий «умного дома».
- 8. Каково назначение сетевых служб?
- 9. Перечислить основные сетевые устройства.
- 10. Назвать типы сетевых интерфейсных плат.
- 11. Пояснить принцип работы маршрутизатора.
- 12. Сколько бит занимает IP-адрес 6-ой версии?
- 13. Объяснить суть динамической IP-адресации.

Раздел 3. Системное программное обеспечение.

- 1. Что такое операционная система компьютера?
- 2. Привести примеры служебных программ ОС Windows.
- 3. Что такое драйвер?
- 4. Раскрыть понятие «многозадачность».
- 5. Описать автоматическую сетевую настройку ОС.
- 6. Какие режимы запуска ОС Windows 7 существуют?
- 7. Назвать способы обновления ОС.
- 8. Пояснить понятие «установка с использованием образа на внутреннем разделе».
- 9. Что представляют собой учетные записи администратора?
- 10. Описать элементы панели управления «Администрирование».
- 11. Пояснить план профилактического обслуживания ОС.
- 12. Перечислить недостатки ОС Android.
- 13. Назвать достоинства использования ОС iOS.
- 14. Что представляет собой резервное копирование и восстановление в ОС Linux?
- 15. Объяснить понятие «графический интерфейс Aqua».
- 16. В чем смысл приложения «Удаленный диск»?

**Раздел 4.** Виртуализация. Информационная безопасность.

- 1. Описать проблемы, связанные с традиционным подходом к развертыванию серверов.
- 2. Привести примеры облачных сервисов IaaS.
- 3. Пояснить смысл понятия «политика безопасности».
- 4. Привести примеры киберпреступников.
- 5. Пояснить назначение межсетевого экрана.
- 6. Какие задачи решают программы для защиты от вредоносного ПО?
- 7. Привести примеры реализации гипервизоров типа 1.
- 8. Назвать преимущества виртуализации.
- 9. Что такое шлюзовая кабина и как она используется?
- 10. Перечислить средства обеспечения защиты физического оборудования.
- 11. Пояснить, зачем необходимо резервное копирование данных.
- 12. Описать режимы безопасности беспроводной сети.
- 13. Перечислить основные требования к виртуальным машинам.
- 14. Описать технологию утилизации жестких дисков.
- 15. Назвать виды замков, применяемых для защиты оборудования.

### **6.2. Оценочные средства для проведения промежуточной аттестации (экзамена)**

### **6.2.1. Примерный перечень вопросов к экзамену по дисциплине:**

- 1. Типы памяти.
- 2. Устройства ввода
- 3. Устройства вывода.
- 4. Архитектура ЦП.
- 5. Внутренние кабели.
- 6. Блоки питания.
- 7. Материнские платы.
- 8. Конфигурация ноутбука.
- 9. Типы компьютерных сетей.
- 10. Сетевые протоколы.
- 11. Протоколы беспроводной связи.
- 12. Сетевые сервисы.
- 13. Сетевые стандарты.
- 14. Сетевые кабели.
- 15. Сетевые устройства.
- 16. Сетевая адресация.
- 17. Современные операционные системы для персональных компьютеров.
- 18. Разрядность операционной системы.
- 19. Панель управления ОС Windows.
- 20. Системные утилиты.
- 21. Операционные системы для смартфонов.
- 22. Типичные функции мобильных устройств.
- 23. ОС Linux.
- 24. MacOS.
- 25. Области применения облачных вычислений.
- 26. Конфиденциальность, целостность и доступность.
- 27. Последствия нарушения безопасности.
- 28. Типы злоумышленников.
- 29. Внутренние и внешние угрозы.
- 30. Атаки, понятия и техники.
- 31. Процедуры обеспечения безопасности данных и оборудования.

32. Обеспечение безопасности беспроводных сетей.

# 6.2.2. Примерные тестовые задания к экзамену<br>Вариант 1

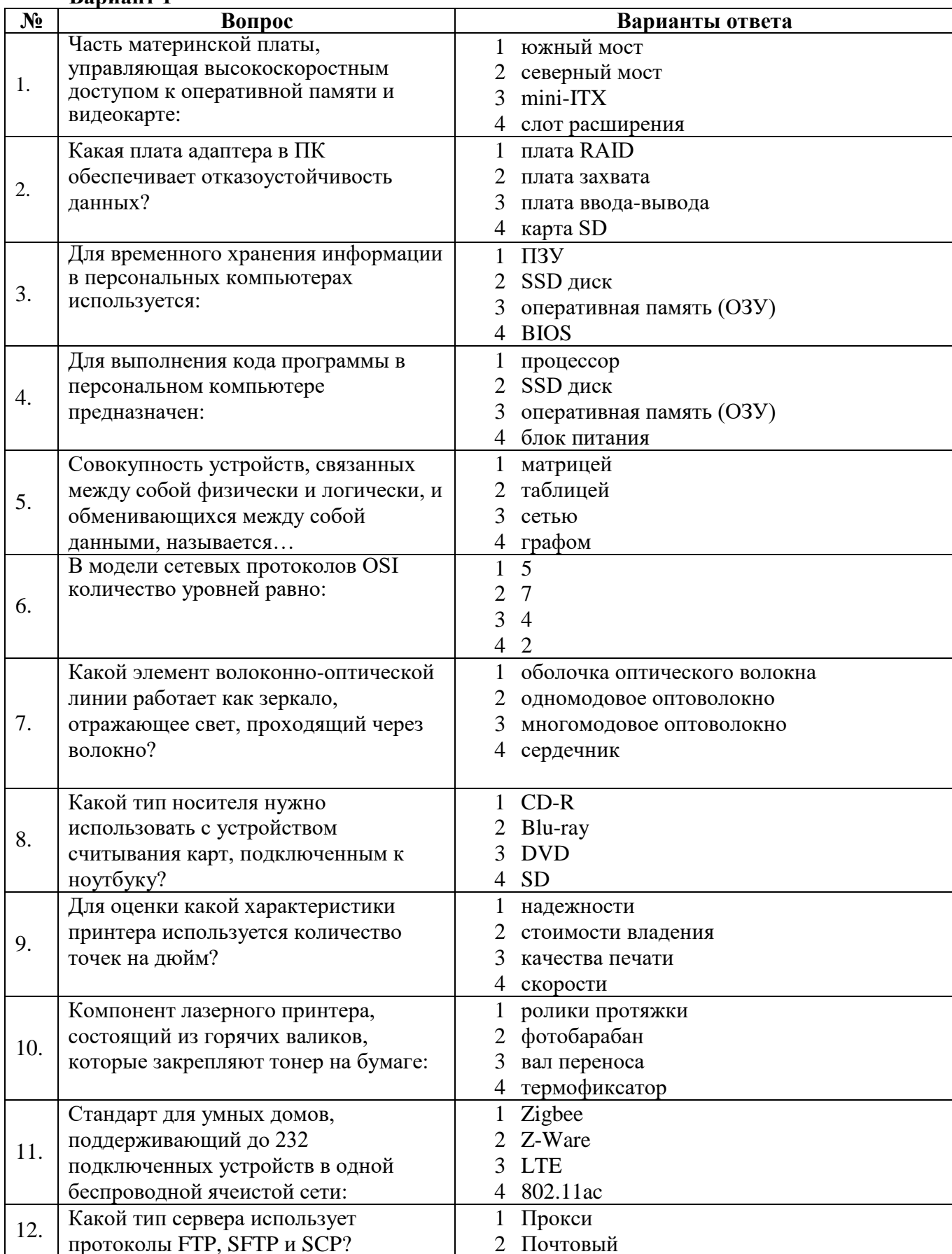

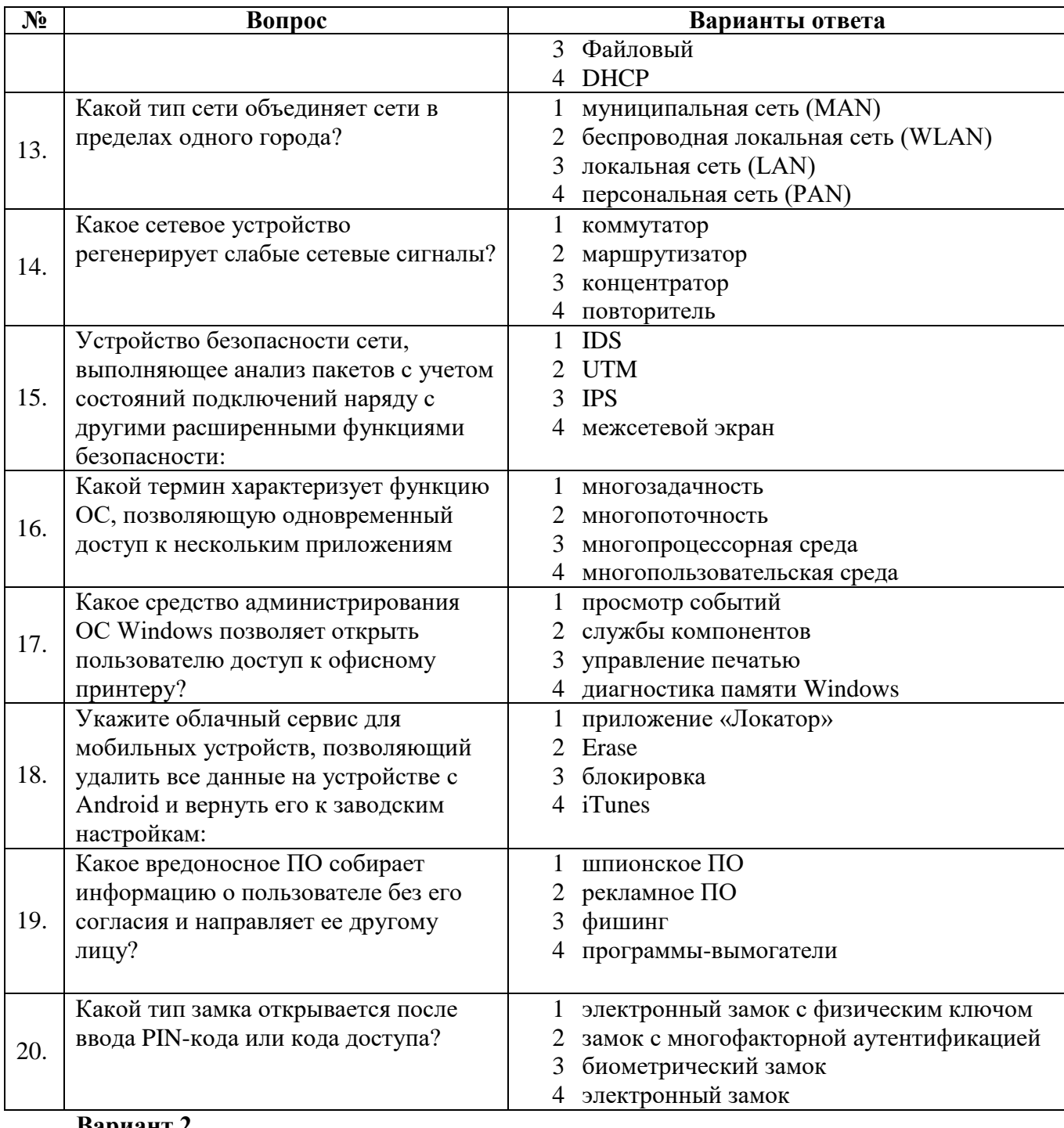

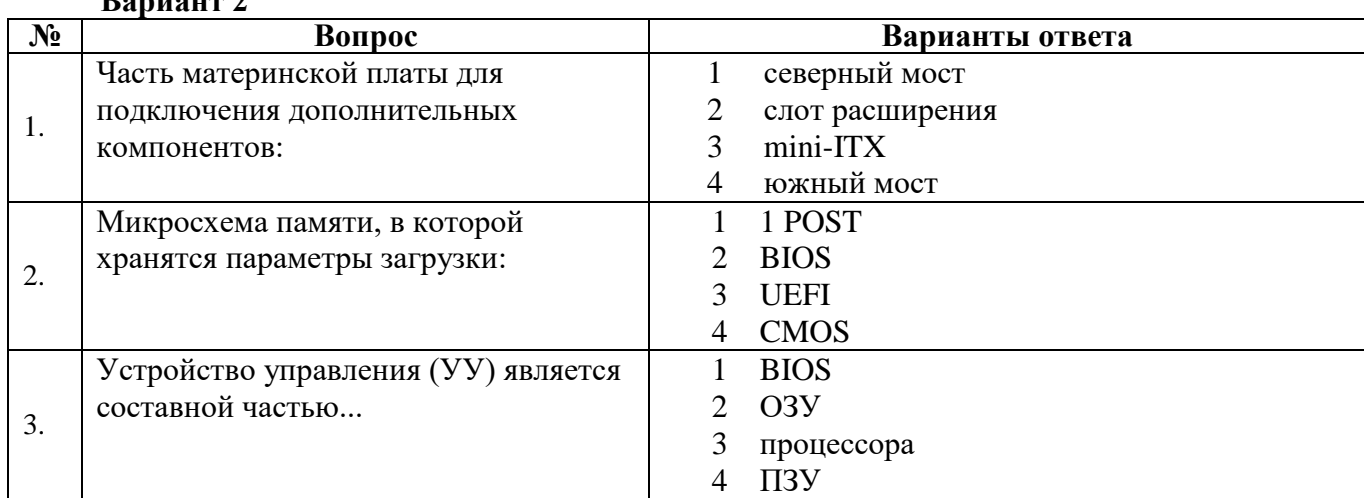

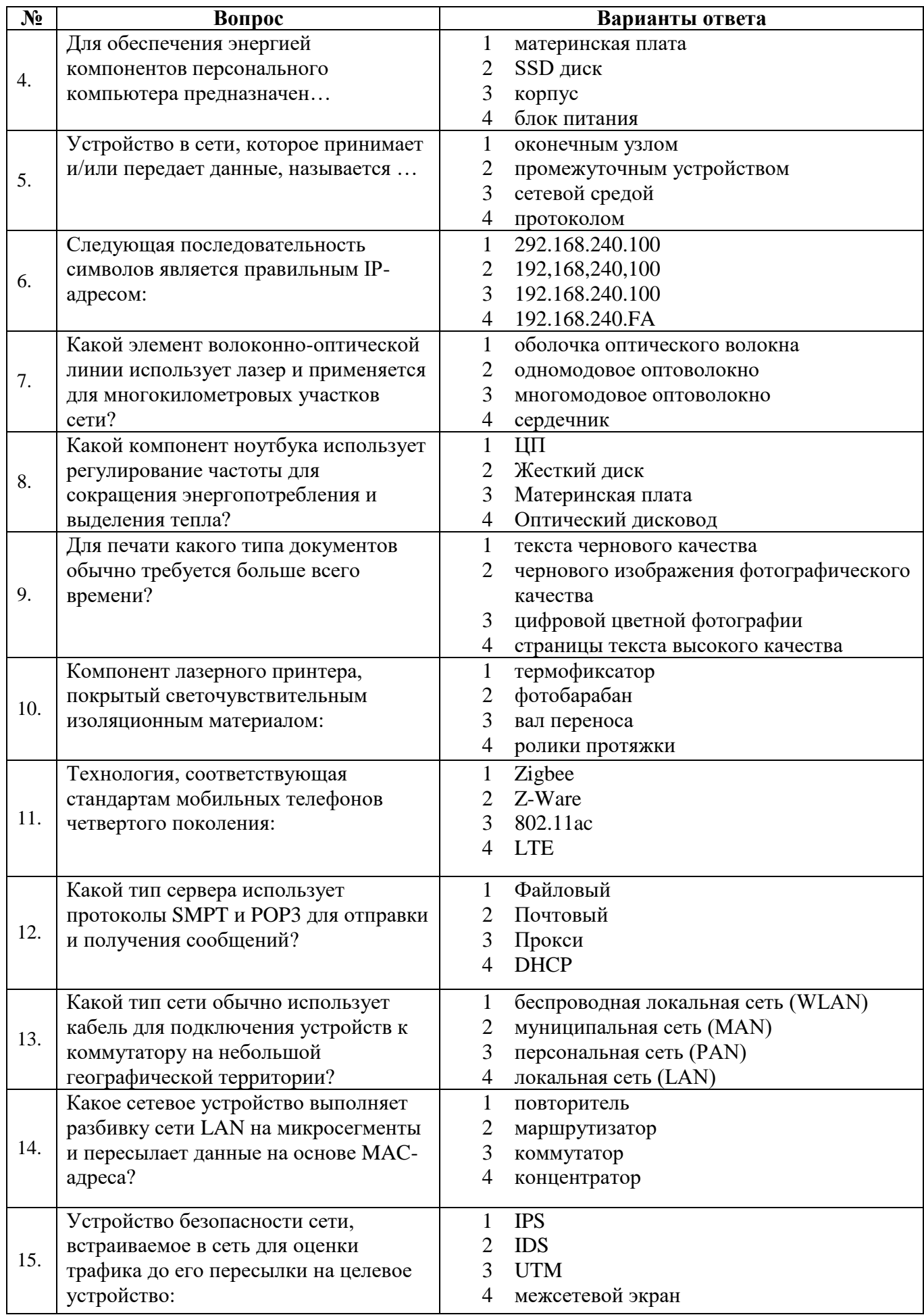

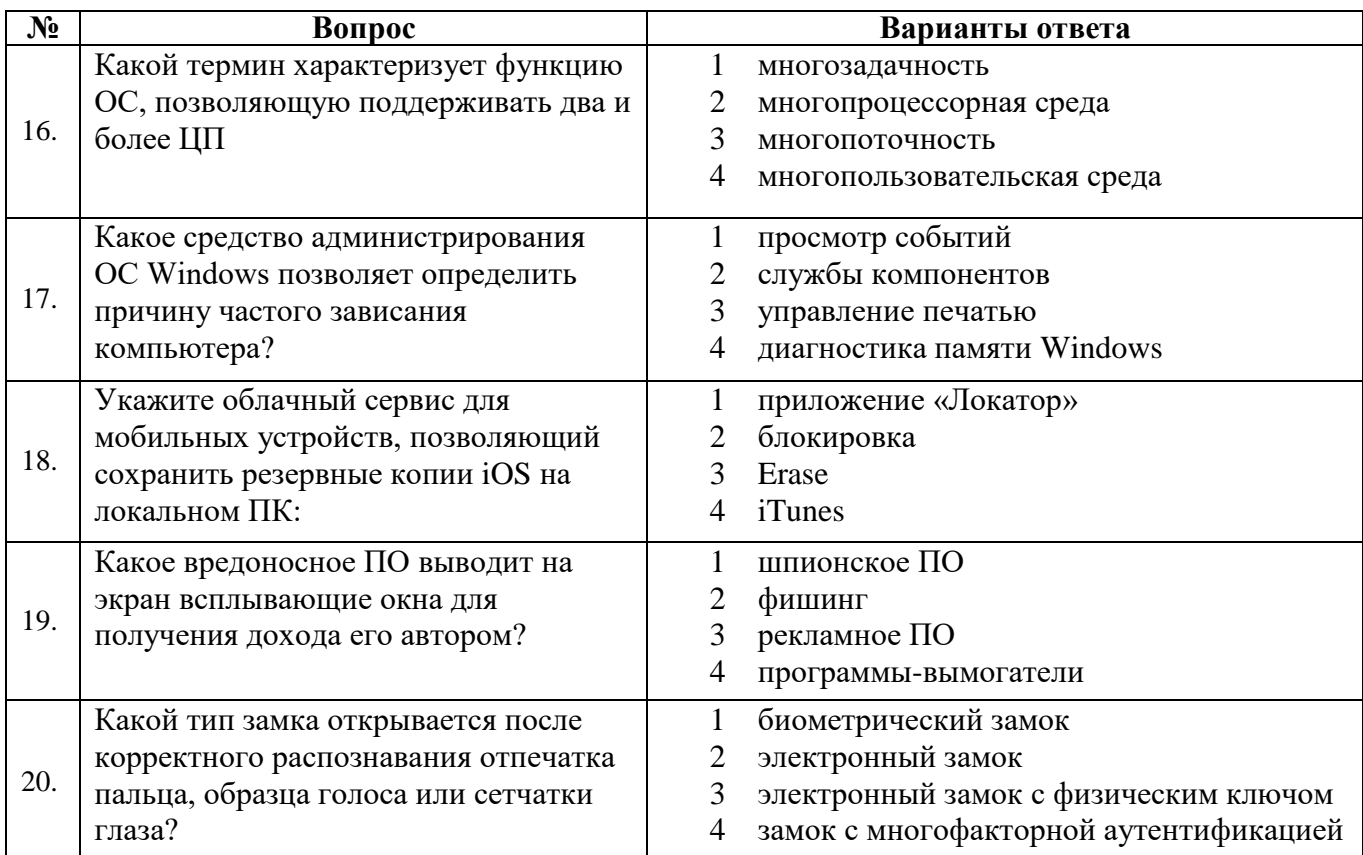

### **Вариант 3**

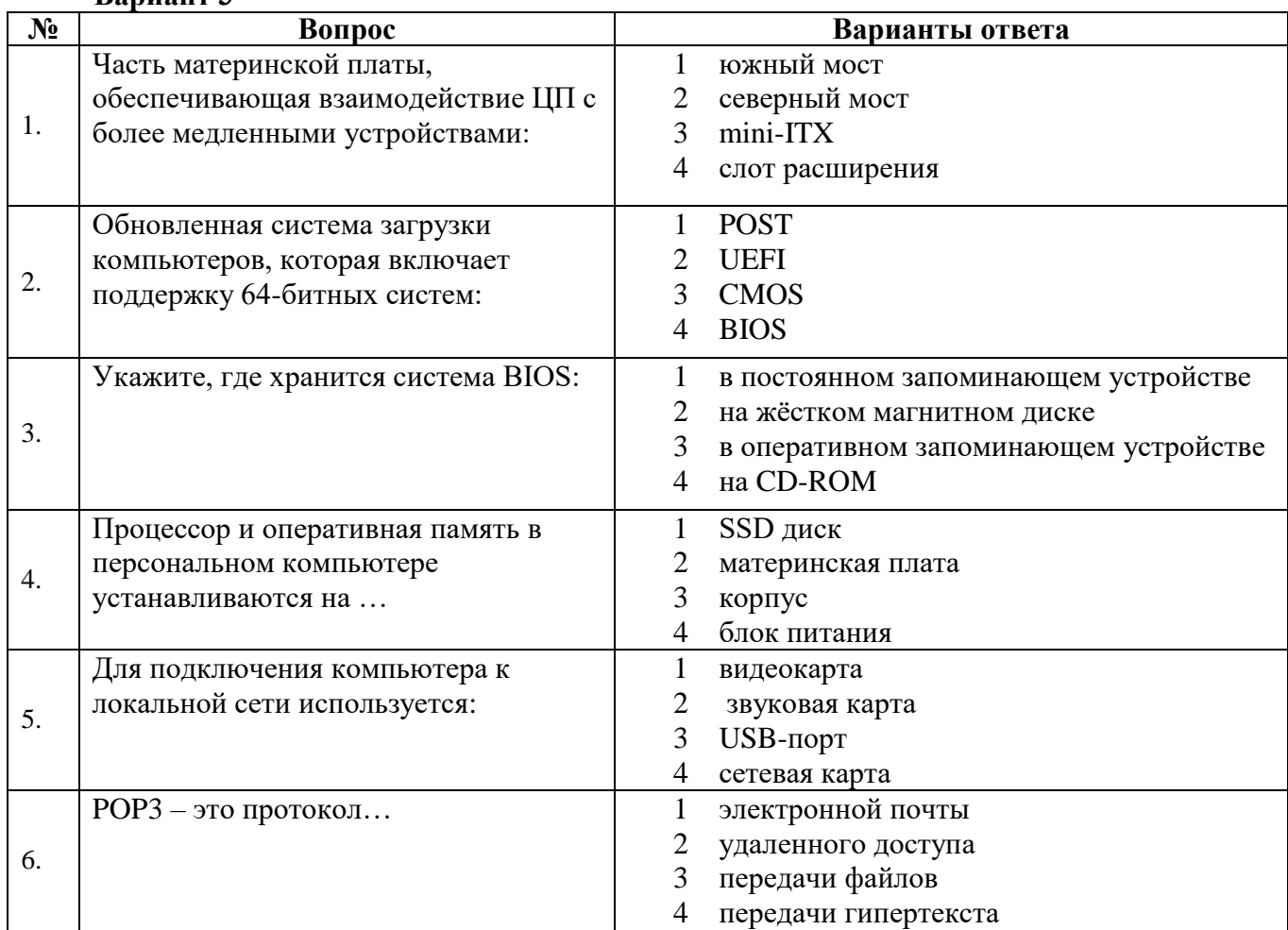

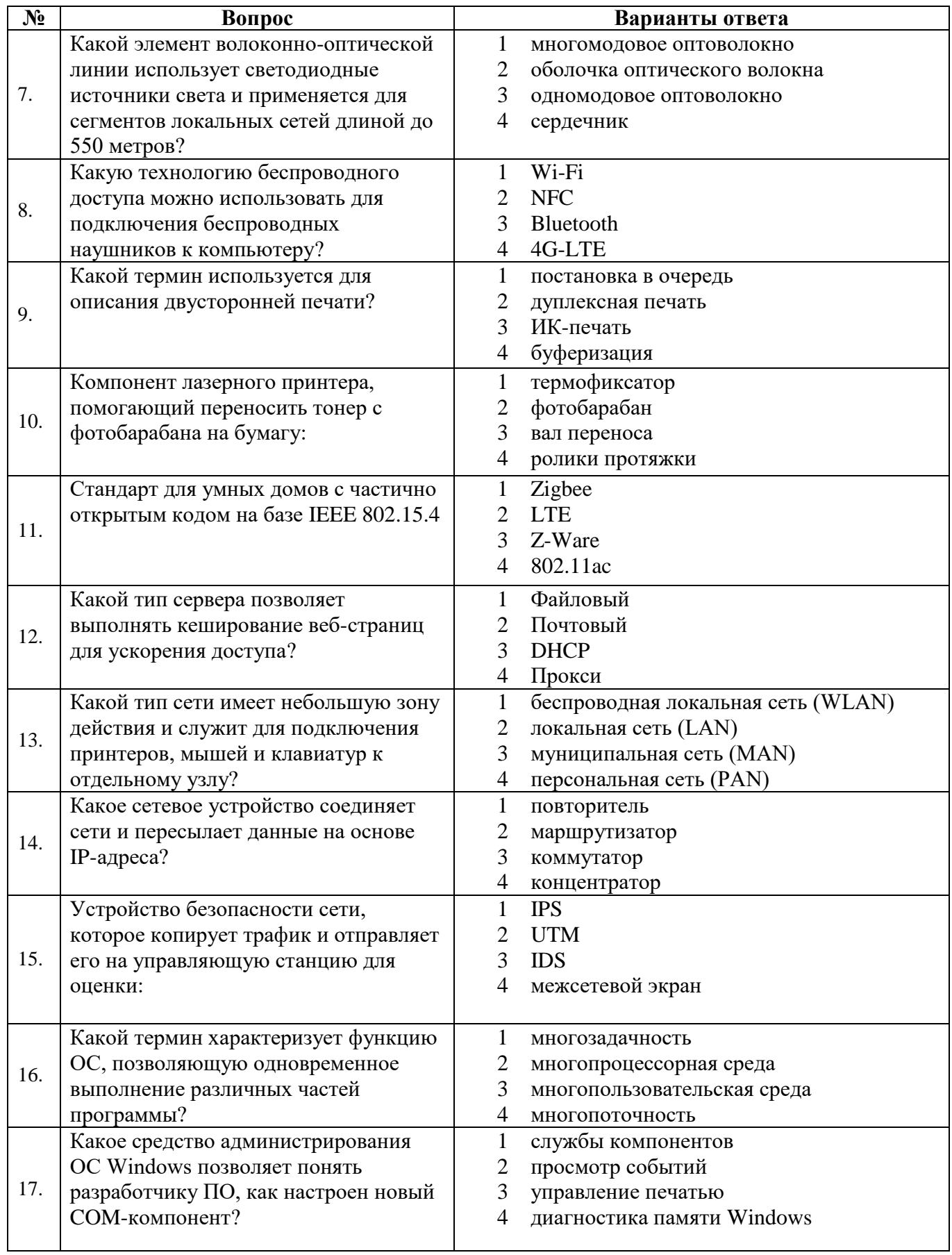

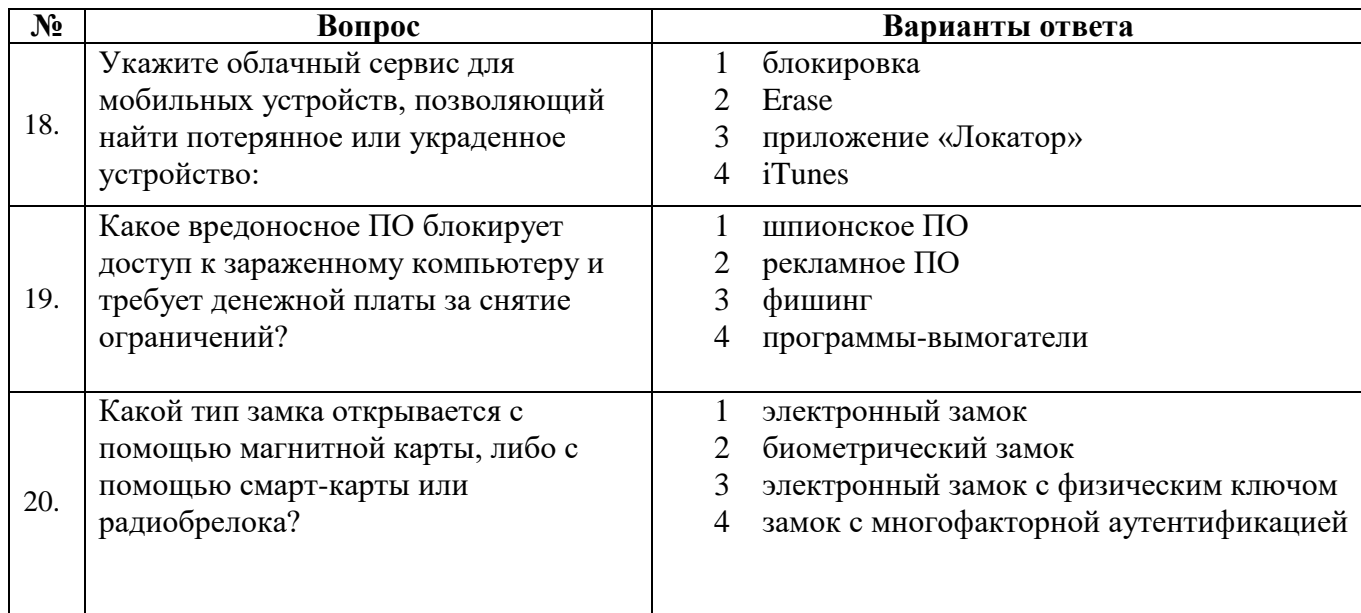

**6.3. Описание показателей и критериев контроля успеваемости, описание шкал оценивания**

### **6***.***3.1. Критерии оценок промежуточной аттестации (экзамен):**

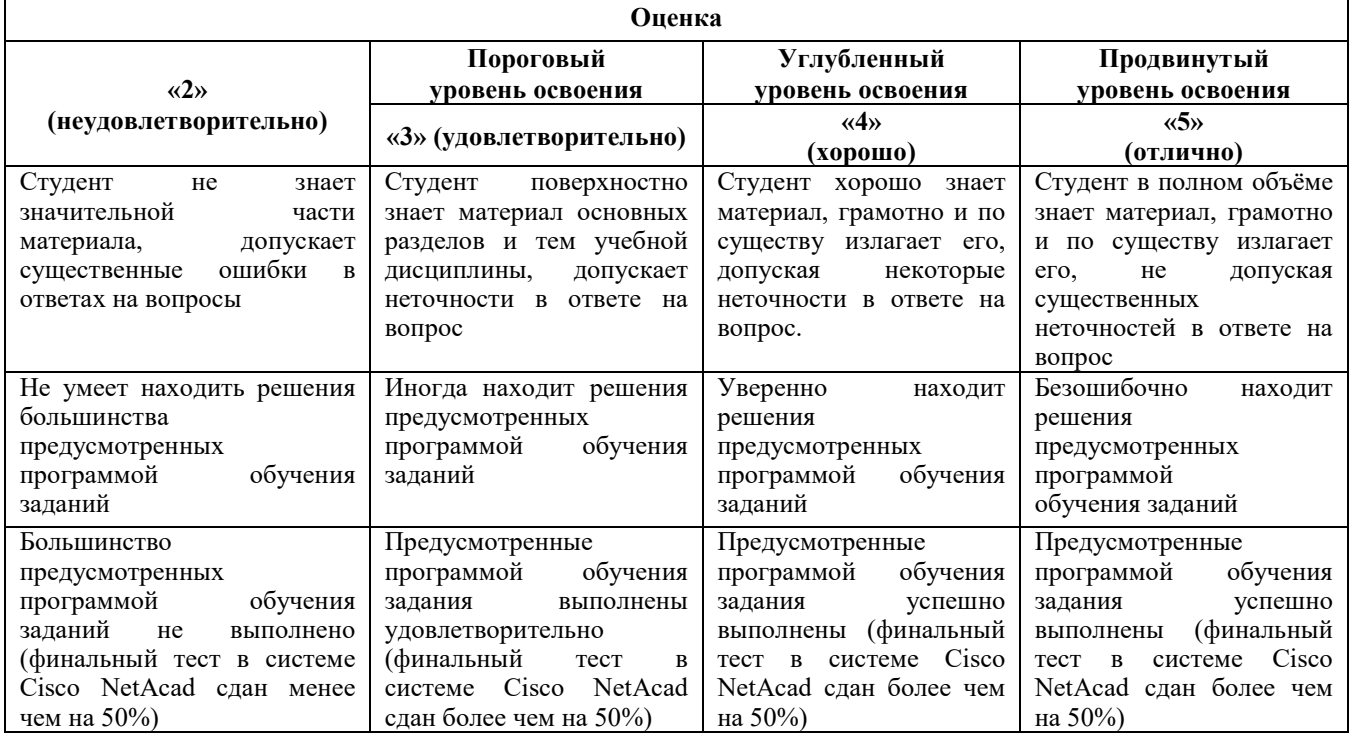

**Примерная шкала оценивания знаний в тестовой форме:**

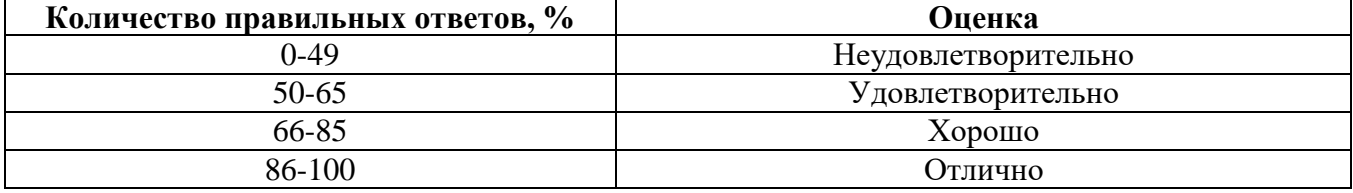

### **6.3.2. Описание шкалы и критериев оценивания для проведения промежуточной аттестации в форме защиты курсовой работы**

Студент выполняет курсовую работу проект в соответствии с графиком, принятым на заседании кафедры. Оценка может быть снижена за несоблюдение установленного кафедрой графика.

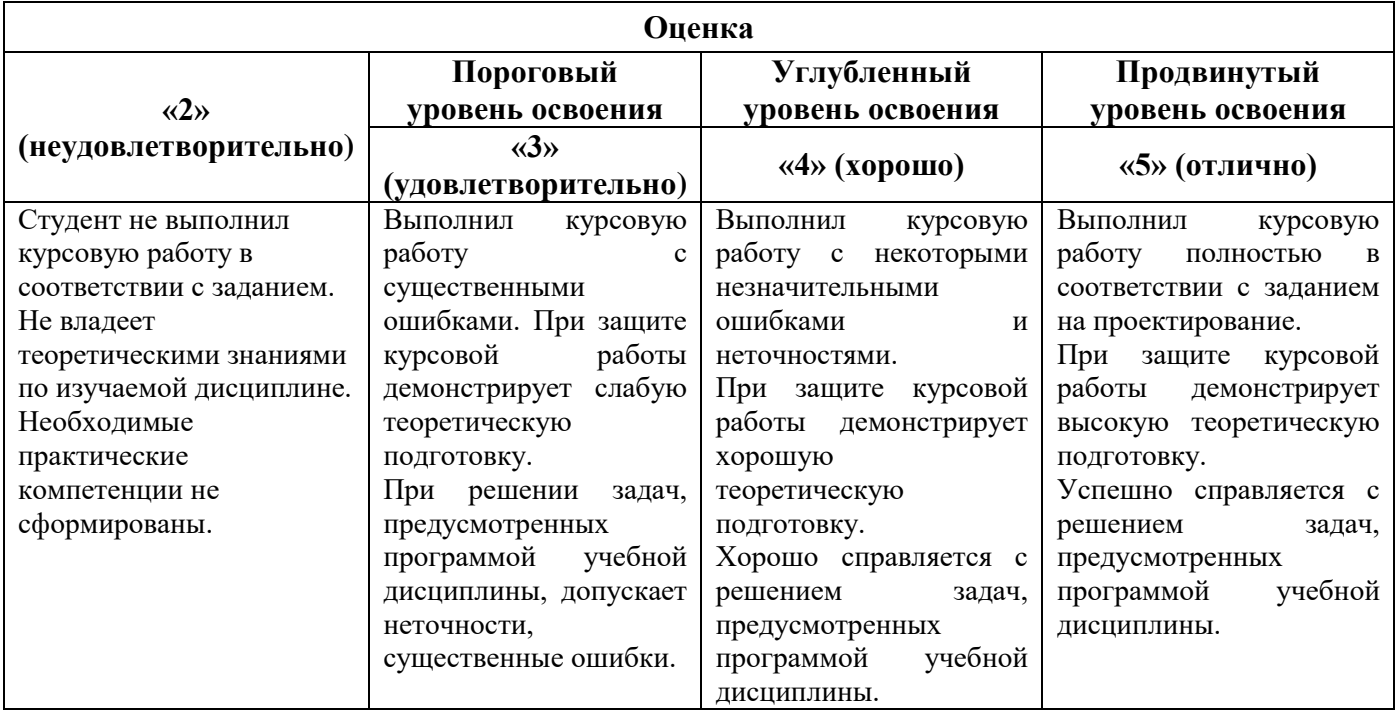

### **7. УЧЕБНО-МЕТОДИЧЕСКОЕ И ИНФОРМАЦИОННОЕ ОБЕСПЕЧЕНИЕ ДИСЦИПЛИНЫ**

### **7.1. Рекомендуемая литература 7.1.1. Основная литература**

1. Кудинов, Ю.И. Основы современной информатики: учебное пособие / Ю.И. Кудинов, Ф.Ф. Пащенко. – 5-е изд., стер. – Санкт-Петербург: Лань, 2021. – 256 с. – ISBN 978-5-8114-0918-1. – Текст: электронный // Лань: электронно-библиотечная система.

https://e.lanbook.com/book/169187

2. Кудинов, Ю.И. Практикум по основам современной информатики: учебное пособие / Ю.И. Кудинов, Ф.Ф. Пащенко, А.Ю. Келина. – Санкт-Петербург: Лань, 2021. – 352 с. – ISBN 978- 5-8114-1152-8. – Текст: электронный // Лань: электронно-библиотечная система.

https://e.lanbook.com/book/167922

3. Подготовка и редактирование документов в МS WORD: учебное пособие / Е.А. Баринова, А.С. Березина, А.Н. Пылькин, Е.Н. Степуро. – Москва: КУРС: ИНФРА-М, 2021. – 184 с. – Текст: электронный.

https://znanium.com/catalog/product/1361797

3. Родыгин, А.В. Информатика. MS Office: учебное пособие: [16+] / А.В. Родыгин; Новосибирский государственный технический университет. – Новосибирск: Новосибирский государственный технический университет, 2018. – 95 с. – Текст: электронный.

https://biblioclub.ru/index.php?page=book&id=573861

4. Гуриков, С.Р. Введение в программирование на языке Visual Basic for Applications (VBA): учебное пособие / С.Р. Гуриков. – Москва: ИНФРА-М, 2020. – 317 с. – Текст: электронный.

https://znanium.com/catalog/product/949045

### **7.1.2. Дополнительная литература**

1. Ковган Н.М. Компьютерные сети: учебное пособие / Н.М. Ковган. - Минск: РИПО. 2014. - 180 с.

http://biblioclub.ru/index.php?page=book&id=463304

2. Мясников В.И. Операционные системы реального времени: лабораторный практикум / В.И. Мясников. - Йошкар-Ола: ПГТУ. 2016. 140 с.

http://biblioclub.ru/index.php?page=book&id=459493

### **7.1.3. Учебно-методическое обеспечение**

1. Электронные курсы Сетевой академии Cisco: https://www.netacad.com (доступно для зарегистрированных пользователей).

2. Катунцов Е.В. Методические указания к лабораторным работам для студентов направления 15.03.04: http://ior.spmi.ru.

3. Катунцов Е.В. Методические указания к самостоятельной работе для студентов направления 15.03.04: http://ior.spmi.ru.

3. Катунцов Е.В. Методические указания к курсовой работе для студентов направления 15.03.04: http://ior.spmi.ru.

### **7.2. Базы данных, электронно-библиотечные системы, информационно-справочные и поисковые системы**

1. Европейская цифровая библиотека Europeana: http://www.europeana.eu/portal

2. КонсультантПлюс: справочно-поисковая система [Электронный ресурс]. www.consultant.ru/

3. Информационно-издательский центр по геологии и недропользованию Министерства природных ресурсов и экологии Российской Федерации - ООО «ГЕОИНФОРММАРК»: <http://www.geoinform.ru/>

4. Информационно-аналитический центр «Минерал»:<http://www.mineral.ru/>

- 5. Мировая цифровая библиотека: http://wdl.org/ru
- 6. Научная электронная библиотека «Scopus»: https://www.scopus.com
- 7. Научная электронная библиотека ScienceDirect: http://www.sciencedirect.com
- 8. Научная электронная библиотека «eLIBRARY»: https://elibrary.ru/
- 9. Портал «Гуманитарное образование» http://www.humanities.edu.ru/
- 10. Федеральный портал «Российское образование» http://www.edu.ru/

11. Федеральное хранилище «Единая коллекция цифровых образовательных ресурсов» http://school-collection.edu.ru/

12. Поисковые системы Yandex, Rambler, Yahoo и др.

13. Электронно-библиотечная система издательского центра «Лань»: https://e.lanbook.com/books

14. Электронная библиотека Российской Государственной Библиотеки (РГБ): http://elibrary.rsl.ru/

15. Электронная библиотека учебников: http://studentam.net

16. Электронно-библиотечная система «ЭБС ЮРАЙТ»: www.biblio-online.ru.

17. Электронная библиотечная система «Национальный цифровой ресурс «Руконт»»: http://rucont.ru/

18. Электронно-библиотечная система http://www.sciteclibrary.ru/

### **8. МАТЕРИАЛЬНО-ТЕХНИЧЕСКОЕ ОБЕСПЕЧЕНИЕ ДИСЦИПЛИНЫ**

### **8.1. Материально-техническое оснащение аудиторий**

Специализированные аудитории, используемые при проведении занятий лекционного типа, оснащены мультимедийными проекторами и комплектом аппаратуры, позволяющей демонстрировать текстовые и графические материалы.

Для проведения практических занятий используются компьютерные классы, оборудованные техникой из расчета один компьютер на одного обучающегося, с обустроенным рабочим местом преподавателя. В учебном процессе используется комплект демонстрационных стендовых материалов по темам курса.

### **Аудитории для проведения лекционных занятий**

### *64 посадочных места*

Оснащенность: Мультимедийный проектор – 1 шт., проекционная аппаратура: источник бесперебойного питания – 1 шт., экран – 1 шт., ноутбук - 1 шт., (возможность доступа к сети

«Интернет»), стойка мобильная – 1 шт., стул для студентов – 64 шт., кресло преподавателя – 1 шт., стол - 33 шт., переносная настольная трибуна – 1 шт., доска белая настенная магнитно-маркерная – 1 шт., плакат в рамке настенный – 4 шт.

Перечень лицензионного программного обеспечения: Microsoft Windows 8 Professional, Microsoft Office 2007 Professional Plus, CorelDRAW Graphics Suite X5, Autodesk product: Building Design Suite Ultimate 2016, product Key: 766H1, антивирусное программное обеспечение: Kaspersky Endpoint Security, 7-zip (свободно распространяемое ПО), Foxit Reader (свободно распространяемое ПО), SeaMonkey (свободно распространяемое ПО), Chromium (свободно распространяемое ПО), Java Runtime Environment (свободно распространяемое ПО), doPDF (свободно распространяемое ПО), GNU Image Manipulation Program (свободно распространяемое ПО), Inkscape (свободно распространяемое ПО), XnView (свободно распространяемое ПО), K-Lite Codec Pack (свободно распространяемое ПО), FAR Manager (свободно распространяемое ПО).

#### *60 посадочных мест*

Оснащенность: Мультимедийный проектор – 1 шт., проекционная аппаратура: источник бесперебойного питания – 1 шт., экран – 1 шт., ноутбук - 1 шт., (возможность доступа к сети «Интернет»), стойка мобильная – 1 шт., стул для студентов – 60 шт., кресло преподавателя – 1 шт., стол - 31 шт., переносная настольная трибуна – 1 шт., доска белая настенная магнитно-маркерная – 1 шт., доска под мел – 1 шт., плакат в рамке настенный – 3 шт.

Перечень лицензионного программного обеспечения: Microsoft Windows 8 Professional, Microsoft Office 2007 Professional Plus, CorelDRAW Graphics Suite X5, Autodesk product: Building Design Suite Ultimate 2016, product Key: 766H1, антивирусное программное обеспечение: Kaspersky Endpoint Security, 7-zip (свободно распространяемое ПО), Foxit Reader (свободно распространяемое ПО), SeaMonkey (свободно распространяемое ПО), Chromium (свободно распространяемое ПО), Java Runtime Environment (свободно распространяемое ПО), doPDF (свободно распространяемое ПО), GNU Image Manipulation Program (свободно распространяемое ПО), Inkscape (свободно распространяемое ПО), XnView (свободно распространяемое ПО), K-Lite Codec Pack (свободно распространяемое ПО), FAR Manager (свободно распространяемое ПО).

#### *56 посадочных мест*

Оснащенность: Мультимедийный проектор – 1 шт., проекционная аппаратура: источник бесперебойного питания – 1 шт., экран – 1 шт., ноутбук – 1 шт., (возможность доступа к сети «Интернет»), стойка мобильная – 1 шт., стул для студентов – 56 шт., кресло преподавателя – 1 шт., стол – 29 шт., переносная настольная трибуна – 1 шт., доска настенная магнитно-маркерная – 1 шт., плакат в рамке настенный – 5 шт.

Перечень лицензионного программного обеспечения: Microsoft Windows 8 Professional, Microsoft Office 2007 Professional Plus, CorelDRAW Graphics Suite X5, Autodesk product: Building Design Suite Ultimate 2016, product Key: 766H1, антивирусное программное обеспечение: Kaspersky Endpoint Security, 7-zip (свободно распространяемое ПО), Foxit Reader (свободно распространяемое ПО), SeaMonkey (свободно распространяемое ПО), Chromium (свободно распространяемое ПО), Java Runtime Environment (свободно распространяемое ПО), doPDF (свободно распространяемое ПО), GNU Image Manipulation Program (свободно распространяемое ПО), Inkscape (свободно распространяемое ПО), XnView (свободно распространяемое ПО), K-Lite Codec Pack (свободно распространяемое ПО), FAR Manager (свободно распространяемое ПО).

#### *52 посадочных места*

Оснащенность: Мультимедийный проектор – 1 шт., проекционная аппаратура: источник бесперебойного питания – 1 шт., экран – 1 шт., ноутбук – 1 шт., (возможность доступа к сети «Интернет»), стойка мобильная – 1 шт., стул для студентов – 52 шт., кресло преподавателя – 1 шт., стол – 26 шт., переносная настольная трибуна – 1 шт., доска настенная магнитно-маркерная – 1 шт., плакат в рамке настенный – 5 шт.

Перечень лицензионного программного обеспечения: Microsoft Windows 8 Professional, Microsoft Office 2007 Professional Plus, CorelDRAW Graphics Suite X5, Autodesk product: Building Design Suite Ultimate 2016, product Key: 766H1, антивирусное программное обеспечение: Kaspersky

Endpoint Security, 7-zip (свободно распространяемое ПО), Foxit Reader (свободно распространяемое ПО), SeaMonkey (свободно распространяемое ПО), Chromium (свободно распространяемое ПО), Java Runtime Environment (свободно распространяемое ПО), doPDF (свободно распространяемое ПО), GNU Image Manipulation Program (свободно распространяемое ПО), Inkscape (свободно распространяемое ПО), XnView (свободно распространяемое ПО), K-Lite Codec Pack (свободно распространяемое ПО), FAR Manager (свободно распространяемое ПО).

### **Аудитории для проведения практических занятий**

### *16 посадочных мест*

Оснащенность: Стол компьютерный для студентов (тип 4) - 3 шт., стол компьютерный для студентов (тип 6) - 2 шт., стол компьютерный для студентов (тип 7) - 1 шт., кресло преподавателя (сетка, цвет черный) - 17 шт., доска напольная мобильная белая магнитно-маркерная «Magnetoplan» 1800мм×1200мм - 1 шт., моноблок Lenovo M93Z Intel Q87 - 17 шт., (возможность доступа к сети «Интернет»), плакат - 5 шт.

Перечень лицензионного программного обеспечения: Microsoft Windows 7 Professional, Microsoft Office 2007 Professional Plus; CorelDRAW Graphics Suite X5, Autodesk product: Building Design Suite Ultimate 2016, product Key: 766H1, антивирусное программное обеспечение: Kaspersky Endpoint Security, 7-zip (свободно распространяемое ПО), Foxit Reader (свободно распространяемое ПО), SeaMonkey (свободно распространяемое ПО), Chromium (свободно распространяемое ПО), Java Runtime Environment (свободно распространяемое ПО), doPDF (свободно распространяемое ПО), GNU Image Manipulation Program (свободно распространяемое ПО), Inkscape (свободно распространяемое ПО), XnView (свободно распространяемое ПО), K-Lite Codec Pack (свободно распространяемое ПО), FAR Manager (свободно распространяемое ПО), Cisco Packet Tracer 7.1 (свободно распространяемое ПО), Quantum GIS (свободно распространяемое ПО), Python (свободно распространяемое ПО), R (свободно распространяемое ПО), Rstudio (свободно распространяемое ПО), SMath Studio (свободно распространяемое ПО), GNU Octave (свободно распространяемое ПО), Scilab (свободно распространяемое ПО).

### **8.2. Помещение для самостоятельной работы**

1. Оснащенность помещения для самостоятельной работы: 13 посадочных мест. Стул – 25 шт., стол – 2 шт., стол компьютерный – 13 шт., шкаф – 2 шт., доска аудиторная маркерная – 1 шт., АРМ учебное ПК (монитор + системный блок) – 14 шт. Доступ к сети «Интернет», в электронную информационно-образовательную среду Университета.

Перечень лицензионного программного обеспечения: Microsoft Windows 7 Professional; Microsoft Office 2007 Professional Plus, антивирусное программное обеспечение: Kaspersky Endpoint Security, 7-zip (свободно распространяемое ПО), Foxit Reader (свободно распространяемое ПО), SeaMonkey (свободно распространяемое ПО), Chromium (свободно распространяемое ПО), Java Runtime Environment (свободно распространяемое ПО), doPDF (свободно распространяемое ПО), GNU Image Manipulation Program (свободно распространяемое ПО), Inkscape (свободно распространяемое ПО), XnView (свободно распространяемое ПО), K-Lite Codec Pack (свободно распространяемое ПО), FAR Manager (свободно распространяемое ПО).

2. Оснащенность помещения для самостоятельной работы: 17 посадочных мест. Доска для письма маркером – 1 шт., рабочие места студентов, оборудованные ПК с доступом в сеть Университета – 17 шт., мультимедийный проектор – 1 шт., АРМ преподавателя для работы с мультимедиа – 1 шт. (системный блок, мониторы – 2 шт.), стол – 18 шт., стул – 18 шт. Доступ к сети «Интернет», в электронную информационно-образовательную среду Университета.

Перечень лицензионного программного обеспечения: Microsoft Windows 7 Professional; Microsoft Windows XP Professional; Microsoft Office 2007 Professional Plus, антивирусное программное обеспечение: Kaspersky Endpoint Security, 7-zip (свободно распространяемое ПО), Foxit Reader (свободно распространяемое ПО), SeaMonkey (свободно распространяемое ПО), Chromium (свободно распространяемое ПО), Java Runtime Environment (свободно распространяемое ПО), doPDF (свободно распространяемое ПО), GNU Image Manipulation Program (свободно распространяемое ПО), Inkscape (свободно распространяемое ПО), XnView (свободно

распространяемое ПО), K-Lite Codec Pack (свободно распространяемое ПО), FAR Manager (свободно распространяемое ПО).

### **8.3. Помещения для хранения и профилактического обслуживания оборудования**

1. Центр новых информационных технологий и средств обучения:

Оснащенность: персональный компьютер - 2 шт. (доступ к сети «Интернет»), монитор - 4 шт., сетевой накопитель - 1 шт., источник бесперебойного питания - 2 шт., телевизор плазменный Panasonic - 1 шт., точка Wi-Fi - 1 шт., паяльная станция - 2 шт., дрель - 5 шт., перфоратор - 3 шт., набор инструмента - 4 шт., тестер компьютерной сети - 3 шт., баллон со сжатым газом - 1 шт., паста теплопроводная - 1 шт., пылесос - 1 шт., радиостанция - 2 шт., стол – 4 шт., тумба на колесиках - 1 шт., подставка на колесиках - 1 шт., шкаф - 5 шт., кресло - 2 шт., лестница Alve - 1 шт.

Перечень лицензионного программного обеспечения: Microsoft Windows 7 Professional, Microsoft Office 2010 Professional Plus, антивирусное программное обеспечение: Kaspersky Endpoint Security, 7-zip (свободно распространяемое ПО), Foxit Reader (свободно распространяемое ПО), SeaMonkey (свободно распространяемое ПО), Chromium (свободно распространяемое ПО), Java Runtime Environment (свободно распространяемое ПО), doPDF (свободно распространяемое ПО), GNU Image Manipulation Program (свободно распространяемое ПО), Inkscape (свободно распространяемое ПО), XnView (свободно распространяемое ПО), K-Lite Codec Pack (свободно распространяемое ПО), FAR Manager (свободно распространяемое ПО).

2. Центр новых информационных технологий и средств обучения:

Оснащенность: стол - 5 шт., стул - 2 шт., кресло - 2 шт., шкаф - 2 шт., персональный компьютер - 2 шт. (доступ к сети «Интернет»), монитор - 2 шт., МФУ - 1 шт., тестер компьютерной сети - 1 шт., баллон со сжатым газом - 1 шт., шуруповерт - 1 шт.

Перечень лицензионного программного обеспечения: Microsoft Windows 7 Professional, Microsoft Office 2007 Professional Plus, антивирусное программное обеспечение: Kaspersky Endpoint Security, 7-zip (свободно распространяемое ПО), Foxit Reader (свободно распространяемое ПО), SeaMonkey (свободно распространяемое ПО), Chromium (свободно распространяемое ПО), Java Runtime Environment (свободно распространяемое ПО), doPDF (свободно распространяемое ПО), GNU Image Manipulation Program (свободно распространяемое ПО), Inkscape (свободно распространяемое ПО), XnView (свободно распространяемое ПО), K-Lite Codec Pack (свободно распространяемое ПО), FAR Manager (свободно распространяемое ПО).

3. Центр новых информационных технологий и средств обучения:

Оснащенность: стол - 2 шт., стул - 4 шт., кресло - 1 шт., шкаф - 2 шт., персональный компьютер - 1 шт. (доступ к сети «Интернет»), веб-камера Logitech HD C510 - 1 шт., колонки Logitech - 1 шт., тестер компьютерной сети - 1 шт., дрель - 1 шт., телефон - 1 шт., набор ручных инструментов - 1 шт.

Перечень лицензионного программного обеспечения: Microsoft Windows 7 Professional, Microsoft Office 2007 Professional Plus, антивирусное программное обеспечение: Kaspersky Endpoint Security, 7-zip (свободно распространяемое ПО), Foxit Reader (свободно распространяемое ПО), SeaMonkey (свободно распространяемое ПО), Chromium (свободно распространяемое ПО), Java Runtime Environment (свободно распространяемое ПО), doPDF (свободно распространяемое ПО), GNU Image Manipulation Program (свободно распространяемое ПО), Inkscape (свободно распространяемое ПО), XnView (свободно распространяемое ПО), K-Lite Codec Pack (свободно распространяемое ПО), FAR Manager (свободно распространяемое ПО).

### **8.4. Лицензионное программное обеспечение**

1. Microsoft Windows 7 Professional.

2. Microsoft Windows 8 Professional.

3. Microsoft Office 2007 Professional Plus.